Problem:

Aus irgendeinem Grund sammeln sich Mails in der Queue. Meist ausgelöst durch eingehende/ausgehende Spam-Mails, eingehende Bounces, oder Mail-Loops, etc.

Diese Mails will man aus der Queue löschen, andere hingegen bevorzugt abarbeiten lassen.

Lösung:

Dazu gibt es inzwischen drei Lösungen:

- **Webmin**: die aktuelle Webmin-Version bringt eine komfortable Weboberfläche, mit der man die gesamte Mail-Queue (auch von Qmail) ansehen und einzelne Mails löschen kann.
- **qmHandle**: ein in Perl geschriebenes OpenSource-Programm ohne große Installation für die Commandozeile.
- **mailqueuemng**: seit Plesk 9.irgendwas liefert Parallels eine modifizierte Version von qmHandle mit aus.

Da man zu Webmin nicht viel erklären muß, widme ich mich jetzt nur noch qmHandle / mailqueuemng:

Installation von qmHandle:

Die aktuelle Version auf sourceforge.net kontrollieren!

```
cd /usr/local/src
wget http://heanet.dl.sourceforge.net/sourceforge/qmhandle/qmhandle-1.3.2.tar.gz
tar xzf qmhandle-1.3.2.tar.gz
cp qmhandle-1.3.2/qmHandle /var/qmail/bin/.
chmod 700 /var/qmail/bin/qmHandle
```
Nun laden wir die Datei nochmal in einem Texteditor und suchen nach \$stopqmail. Dieser steht auf den svc. Für Plesk stimmt diese Angabe nicht und muss auf /etc/init.d/qmail stehen. Also ändern wir die Kommentarzeichen so ab, dass **qmHandle die richtigen Start-/Stop-Scripte** nutzt.

Aufruf und Parameter:

Lediglich ein kurzer Auszug. Die vollständige Hilfe erhält man mit einem Aufruf ohne Parametern.

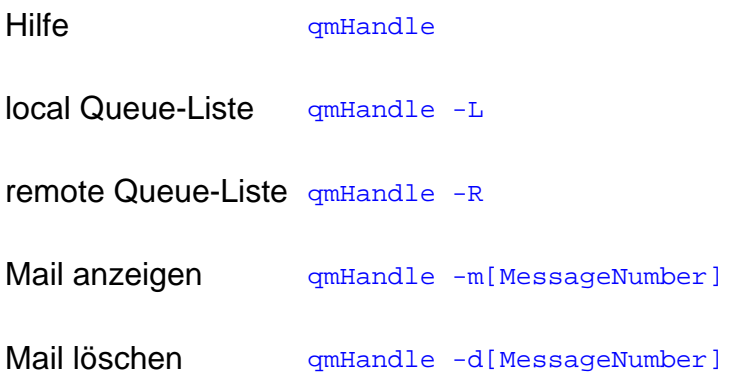

## mailqueuemng

Die Plesk-Version basiert auf qmHandle-1.2.0. Sie wurde von Parallels aber optimiert und besser auf deren Plesk-Eigenschaften abgerichtet. Der Aufruf findet sich unter /usr/local/psa/admin/bin/mailqueuemng. Die Grund-Parameter sind identisch es wurden allerdings einige nützliche Parameter hinzugefügt die nicht im Hilfe-Text auftauchen:

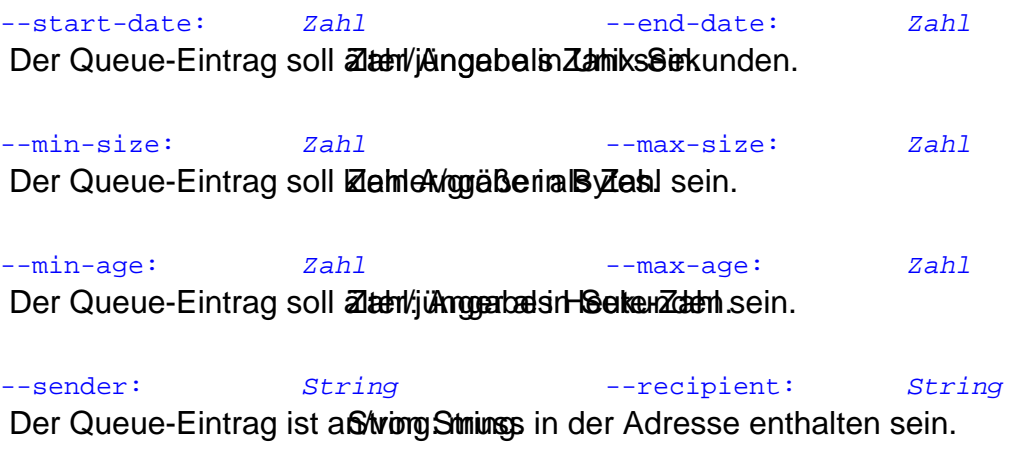

--sort: String --rsort: String Sortierung der Queue. String: subject|sender|recipients|date|size|age.

## --remove

Die so selektierte Liste kann dann mit diesem zusätzlichen Parameter gelöscht werden.

Eindeutige ID: #1183 huschi

**(c) 2020 huschi <huschi@huschi.net>** URL: http://www.huschi.net/index.php?action=artikel&cat=25&id=184&artlang=de 2010-04-07 09:30

Seite 3/3 **(c) 2020 huschi <huschi@huschi.net>** URL: http://www.huschi.net/index.php?action=artikel&cat=25&id=184&artlang=de